# Pochodne i ich zastosowania

## **1. Pochodna**

## **1.1. Iloraz różnicowy**

Niech  $x_0$  ∈ ℝ i niech funkcja  $y = f(x)$  będzie określona w pewnym otoczeniu punktu  $x_0$ . Niech ∆*x* oznacza przyrost argumentu *x* (może być ujemny!). Wtedy przyrost wartości funkcji wynosi:

$$
\Delta y = f(x_0 + \Delta x) - f(x_0).
$$

*Ilorazem różnicowym* funkcji *f* w punkcie *x*<sup>0</sup> odpowiadającym przyrostowi argumentu ∆*x* nazywamy:

$$
\frac{\Delta y}{\Delta x} = \frac{f(x_0 + \Delta x) - f(x_0)}{\Delta x}.
$$

**Przykład.** Obliczyć ilorazy różnicowe dla następujących danych:

 $f(x) = x^2$ ,  $x_0 = -1$ ,  $\Delta x = 0, 1$ ; b)  $f(x) = \log x$ ,  $x_0 = 1$ ,  $\Delta x = -0, 9$ .

Iloraz różnicowy ma prostą interpretację geometryczną. Jeśli przez dwa punkty  $(x_0, f(x_0))$ ,  $(x_0 + \Delta x, f(x_0 + \Delta x)$  należące do wykresu funkcji  $y = f(x)$  poprowadzimy prostą (nazywamy ją *sieczną* wykresu funkcji), to iloraz różnicowy jest równy tangensowi jej kąta nachylenia do osi *Ox*. Krócej: iloraz różnicowy jest współczynnikiem kierunkowym siecznej.

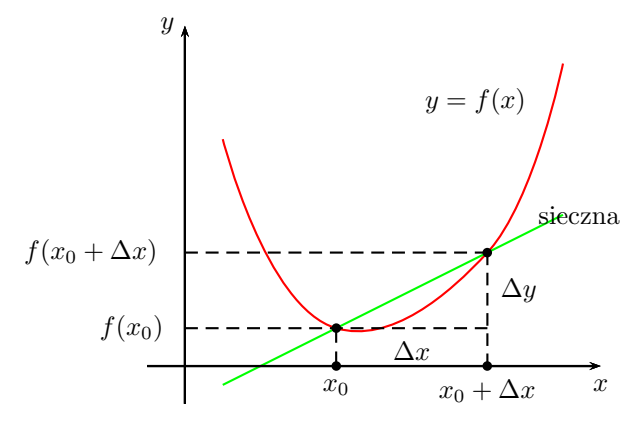

Rysunek 1. Interpretacja ilorazu różnicowego

#### **1.2. Definicja pochodnej**

**Definicja 1.** *Niech <sup>x</sup>*<sup>0</sup> *<sup>∈</sup>* <sup>R</sup> *i niech funkcja <sup>y</sup>* <sup>=</sup> *<sup>f</sup>*(*x*) *będzie określona w pewnym otoczeniu punktu x*0*. Jeśli istnieje granica:*

$$
f'(x_0) = \lim_{\Delta x \to 0} \frac{f(x_0 + \Delta x) - f(x_0)}{\Delta x},
$$

*to nazywamy ją* pochodną funkcji *f* w punkcie *x*0*.*

Liczbę tę oznaczamy  $y'(x_0)$ ,  $\frac{df}{dx}(x_0)$ ,  $\frac{dy}{dx}(x_0)$ , lub  $Df(x_0)$ . Można wykazać, że jeśli istnieje pochodna, to funkcja musi być ciągła. Ciągłość jest więc warunkiem koniecznym (ale nie wystarczającym) istnienia pochodnej.

**Przykład.** Obliczyć z definicji pochodną funkcji  $f(x) = x^2$  w punkcie  $x_0 \in \mathbb{R}$ . Tworzymy iloraz różnicowy

$$
\frac{\Delta y}{\Delta x} = \frac{(x_0 + \Delta x)^2 - x_0^2}{\Delta x} = \frac{2x_0 \cdot \Delta x + (\Delta x)^2}{\Delta x} = 2x_0 + \Delta x,
$$

i przechodzimy do granicy:

$$
\lim_{\Delta x \to 0} (2x_0 + \Delta x) = 2x_0.
$$

Ta liczba jest pochodną funkcji  $f(x) = x^2$  w punkcie  $x_0$ . Można zapisać

$$
(x^2)'_{x=x_0} = 2x_0
$$

Np. (*x* 2 ) *′ <sup>x</sup>*=2 = 4, (*x* 2 ) *′ <sup>x</sup>*=*−*<sup>3</sup> = *−*6. Obliczanie pochodnej nazywamy *różniczkowaniem funkcji*. Mówimy też *rachunek różniczkowy*.

Pochodna w punkcie  $x_0$  jest liczbą,  $f'(x_0)$ . Jeśli pochodna  $f'(x)$  istnieje dla każdego  $x \in (a, b)$ , to mówimy, że w (*a, b*) określona jest *funkcja pochodna*.

# **1.3. Pochodne ważniejszych funkcji elementarnych**

$$
(c)' = 0 \tag{1}
$$

$$
(x^{\alpha})' = \alpha x^{\alpha - 1}, \quad \text{gdzie } \alpha \in \mathbb{R}
$$
\n
$$
(x^{\alpha})' = \alpha x^{\alpha - 1}, \quad \text{gdzie } \alpha \in \mathbb{R}
$$
\n
$$
(2)
$$

$$
(\sin x)' = \cos x \tag{3}
$$

$$
(\cos x)' = -\sin x
$$
\n
$$
(\tan x)' = \frac{1}{\cos^2 x} = 1 + \tan^2 x
$$
\n(4)

$$
(\ctg x)' = \frac{-1}{\sin^2 x} = -1 - \ctg^2 x \tag{6}
$$

$$
(ax)' = ax \ln a \quad \text{gdzie } 0 < a \neq 1 \tag{7}
$$
\n
$$
(ax)' = ax \tag{8}
$$

$$
(e^x)' = e^x \tag{8}
$$

$$
(\log_a x)' = \frac{1}{x \ln a} \tag{9}
$$

$$
(\ln x)' = \frac{1}{x}
$$
\n<sup>(10)</sup>

$$
(\arcsin x)' = \frac{1}{\sqrt{1 - x^2}}\tag{11}
$$

$$
(\arccos x)' = \frac{-1}{\sqrt{1 - x^2}}\tag{12}
$$

$$
(\operatorname{arc} \operatorname{tg} x)' = \frac{1}{1+x^2} \tag{13}
$$

$$
(\arctg x)' = \frac{-1}{1+x^2} \tag{14}
$$

$$
(\sinh x)' = \cosh x \tag{15}
$$
\n
$$
(\cosh x)' = \sinh x \tag{16}
$$

$$
(\cosh x)' = \sinh x \tag{16}
$$

$$
(\tanh x)' = \frac{1}{12}
$$

$$
\left(\cosh x\right)' = \frac{\cosh^2 x}{\cosh x'}
$$
\n
$$
\left(\cosh x\right)' = \frac{-1}{\cosh x} \tag{18}
$$

$$
(\operatorname{ctgh} x)' = \frac{1}{\sinh^2 x} \tag{18}
$$

**Przykład.** Wykazać, że  $(\sin x)' = \cos x$ . Tworzymy iloraz różnicowy

$$
\frac{\Delta y}{\Delta x} = \frac{\sin(x_0 + \Delta x) - \sin x_0}{\Delta x} = \frac{2\sin\frac{x_0 + \Delta x - x_0}{2}\cos\frac{x_0 + \Delta x + x_0}{2}}{\Delta x} = \frac{2\sin\frac{\Delta x}{2}\cos\frac{2x_0 + \Delta x}{2}}{\Delta x},
$$

i przechodzimy do granicy:

$$
\lim_{\Delta x \to 0} \frac{2 \sin \frac{\Delta x}{2} \cos \frac{2x_0 + \Delta x}{2}}{\Delta x} = \lim_{\Delta x \to 0} \frac{\sin \frac{\Delta x}{2}}{\frac{\Delta x}{2}} \cdot \cos \left( x_0 + \frac{\Delta x}{2} \right) = \cos x_0.
$$

Ta liczba jest pochodną funkcji  $f(x) = \sin x$  w punkcie  $x_0$ .  $Np. (\sin x)'_{x=\pi} = \cos \pi = -1.$ 

**Twierdzenie 1. (o pochodnej sumy, różnicy, iloczynu i ilorazu)** *Jeżeli funkcje f i g mają pochodne w punkcie x*0*, to*

1.  $(f+g)'(x_0) = f'(x_0) + g'(x_0);$ 2.  $(f - g)'(x_0) = f'(x_0) - g'(x_0);$ *3.*  $(cf)'(x_0) = cf'(x_0)$ *, gdzie*  $c \in \mathbb{R}$ *;*  $4.$   $(fg)'(x_0) = f'(x_0)g(x_0) + f(x_0)g'(x_0);$ 5.  $\left(\frac{f}{g}\right)'(x_0) = \frac{f'(x_0)g(x_0) - f(x_0)g'(x_0)}{g^2(x_0)}$ , o ile  $g(x_0) \neq 0$ .

**Przykłady.**

$$
(2x4 - 4x3 + 3x)' = 2(x4)' - 4(x3)' + 3(x)' = 8x3 - 12x2 + 3
$$

$$
\left(\frac{x2 - 1}{x2 + 1}\right)' = \frac{(x2 - 1)' \cdot (x2 + 1) - (x2 - 1) \cdot (x2 + 1)'}{(x2 + 1)2} = \frac{2x \cdot (x2 + 1) - (x2 - 1) \cdot 2x}{(x2 + 1)2} = \frac{4x}{(x2 + 1)2}
$$

#### **1.4. Interpretacja geometryczna pochodnej**

Ponieważ:

— iloraz różnicowy jest współczynnikiem kierunkowym siecznej;

— sieczna dąży do stycznej do wykresu funkcji w punkcie *x*<sup>0</sup> (gdy ∆*x →* 0); więc mamy wniosek:

## *Pochodna funkcji w punkcie x*<sup>0</sup> *jest współczynnikiem kierunkowym stycznej do wykresu funkcji w tym punkcie.*

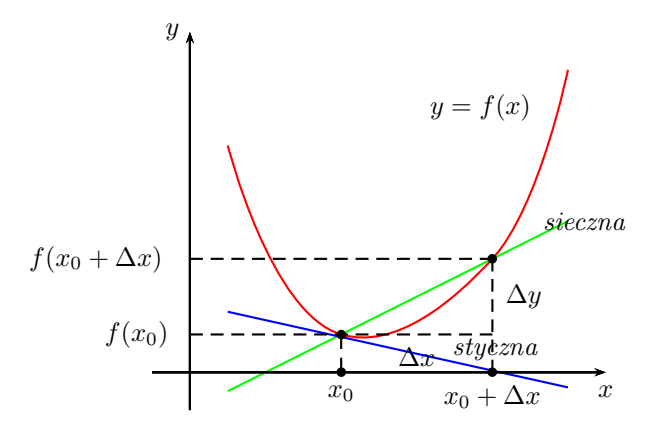

Rysunek 2. Pochodna jako współczynnik kierunkowy stycznej

Zatem równanie stycznej do wykresu funkcji  $y = f(x)$  w punkcie  $x_0$  ma postać:

$$
y = f(x_0) + f'(x_0)(x - x_0).
$$

**Przykłady.** Napisać równania stycznych do wykresów podanych funkcji we wskazanych punktach:

1)  $y = \cos x, (\pi/2, 0);$  $y = \sqrt[4]{x}$ ,  $(16, 2)$ .

Z zagadnieniem wyznaczania stycznej wiąże się obliczanie kąta między krzywymi. Przez *kąt przecięcia krzywych* rozumiemy kąt ostry *ϕ*, jaki tworzą styczne do tych krzywych w punkcie ich przecięcia. Niech krzywe  $y = f(x)$  i  $y = g(x)$  przecinają się w punkcie  $(x_0, y_0)$ . Jeśli  $\alpha, \beta$ oznaczają kąty jakie tworzą styczne do tych krzywych (w punkcie  $(x_0, y_0)$ ) z osią  $Ox$ , to ze wzoru na tangens różnicy kątów mamy:

$$
tg(\alpha - \beta) = \frac{tg \alpha - tg \beta}{1 + tg \alpha tg \beta}.
$$

Po uwzględnieniu, że tg $\alpha = f'(x_0)$ , tg $\beta = g'(x_0)$  otrzymamy wzór:

$$
tg \varphi = \left| \frac{f'(x_0) - g'(x_0)}{1 + f'(x_0)g'(x_0)} \right|.
$$

Wartość bezwzględna daje pewność, że wyznaczone z tego wzoru *ϕ* będzie miarą kąta ostrego. **Przykłady.** Obliczyć kąty przecięcia krzywych: a)  $f(x) = 2^x$ ,  $g(x) = 4^x$ ; b)  $f(x) = x^2$ ,  $g(x) = x^3$ .

#### **1.5. Interpretacja fizyczna pochodnej**

Załóżmy, że punkt materialny porusza się prostoliniowo, i droga przebyta w czasie *t* wynosi  $s(t)$ . Przyrost drogi od czasu  $t_0$  do czasu  $t_0 + \Delta t$  wynosi  $s(t_0 + \Delta t) - s(t_0)$ , a iloraz  $\frac{s(t_0 + \Delta t) - s(t_0)}{\Delta t}$ jest prędkością średnią. Granica tego ilorazu (a więc pochodna *s ′* (*t*0)) jest prędkością chwilową w momencie  $t_0$ .

Ogólniej, w zastosowaniach fizycznych pochodna pojawia się wtedy, gdy mamy do czynienia ze zmianą jakiejś wielkości. Jeżeli tę zmianę potrafimy wyrazić jako funkcję czasu, to pochodną tej funkcji interpretujemy jako prędkość zmiany. Wyżej mieliśmy drogę jako funkcję czasu pochodna jest wtedy prędkością ruchu. Jeżeli mielibyśmy prędkość *v*(*t*) jako funkcję czasu, to pochodna byłaby przyspieszeniem ruchu. Gdy *Q*(*t*) oznacza ilość ładunku elektrycznego przepływającego przez przewodnik w czasie *t*, to *Q′* (*t*) jest natężeniem prądu *i*(*t*), i.t.d.

**Przykład.** Ropa z uszkodzonego tankowca wycieka ze stałą prędkością $V = 10 \frac{\text{m}^3}{\text{min}}$ i tworzy plamę kołową o grubości *d* = 2 mm. Obliczyć z jaką prędkością będzie powiększała się średnica plamy ropy w chwili, gdy będzie miała średnicę *D* = 1000 m.

*Rozwiązanie*. Niech *D*(*t*) będzie średnicą plamy w chwili *t*. Ponieważ do momentu *t* wyleje się 10*t* ropy, która utworzy walec o promieniu *D*(*t*)*/*2 i wysokości *d*, więc

$$
\frac{1}{4}\pi D^2(t)d = 10t
$$

skąd

$$
D(t) = \sqrt{\frac{40t}{\pi d}} = 100\sqrt{\frac{2t}{\pi}}
$$

Ponieważ  $D(t) = 1000$  gdy  $t = 50\pi$ , więc musimy obliczyć pochodną  $D'(50\pi)$ . Mamy  $D'(t) =$  $50\sqrt{\frac{2}{\pi t}}$ , więc  $D'(50\pi) = \frac{10}{\pi}$  (wynik jest w metrach na minutę).

## **1.6. Pochodna funkcji złożonej**

## **Twierdzenie 2. (o pochodnej funkcji złożonej)** *Jeżeli*

1. funkcja *f ma pochodną w punkcie*  $x_0$ , 2. funkcja g ma pochodną w punkcie  $f(x_0)$ , *to*

$$
(g \circ f)(x_0) = g'(f(x_0)) f'(x_0).
$$

#### **Przykłady.**

1.

2.

$$
y = \sqrt[3]{x + \cos x};
$$

$$
y = (3x^3 + 2\cos^3 x)^4
$$

3. <sup>2</sup>)*.*

$$
y = \sqrt{\text{tg}(2x - 3x)}
$$

;

## **1.7. Pochodna funkcji odwrotnej**

#### **Twierdzenie 3. (o pochodnej funkcji odwrotnej)** *Jeżeli*

1. funkcja f jest ciągła i ściśle monotoniczna na otoczeniu  $O(x_0)$  punktu  $x_0$ , 2. funkcja f ma pochodną  $f'(x_0) \neq 0$ ,

*to*

$$
(f^{-1})'(y_0) = \frac{1}{f'(x_0)},
$$
 gdzie  $y_0 = f(x_0).$ 

**Przykład.** Wyprowadzimy wzór na (arc sin *x*) *′* .

$$
(\arcsin x)' = \frac{1}{\sin y}' = \frac{1}{\cos y} = \frac{1}{\sqrt{1 - \sin^y}} = \frac{1}{\sqrt{1 - x^2}}.
$$

#### **1.8. Pochodna logarytmiczna**

Jeżeli funkcja *y* = ln *f*(*x*) jest różniczkowalna, to jej pochodną nazywamy *pochodną logarytmiczną* funkcji *f*. Mamy

$$
(\ln f(x))' = \frac{f'(x)}{f(x)},
$$

więc

$$
f'(x) = f(x) \cdot (\ln f(x))'
$$

Ten ostatni wzór stosujemy, gdy pochodna logarytmiczna jest łatwiejsza do obliczenia niż "zwykła", tj. gdy mamy skomplikowany iloczyn (który przez logarytmowanie zamienia się na sumę) lub potęgę, w której *x* występuje i w liczniku, i w mianowniku (i wtedy nie ma żadnych bezpośrednich wzorów na pochodne).

## **Przykłady.**

1.  $f(x) = 4^x(x^2 + 1) \sin x \cos^4 x;$ 

$$
2. f(x) = x^x.
$$

W przykładzie 2 można również zastosować wzór:

$$
f(x)^{g(x)} = e^{g(x)\ln f(x)}.
$$

## **2. Różniczka**

**Definicja 2.** *Niech funkcja f*(*x*) *ma pochodną w punkcie x*0*.* Różniczką *funkcji f w punkcie x*<sup>0</sup> *nazywamy funkcję df zmiennej* ∆*x* = *x − x*<sup>0</sup> *określoną wzorem*

$$
df(\Delta x) = f'(x_0)\Delta x.
$$

Różniczkę oznaczamy też symbolem *dy*.

**Uwaga.** Przyjmujemy  $dx = \Delta x$ , więc wzór powyższy można zapisać także:

$$
df(\Delta x) = f'(x_0)dx.
$$

Przyrost ∆*y* = *f*(*x*0+∆*x*)*−f*(*x*0) nie jest równy różniczce *dy*. Ale różnica między przyrostem a różniczką jest niewielka dla małych ∆*x*, a nawet można wykazać, że dąży szybciej do zera niż ∆*x* (tzn. np. jeśli ∆*x* jest rzędu setnych, to różnica ∆*y − dy* jest rzędu tysięcznych). **Przykład.** Obliczyć przyrost i różniczkę funkcji  $y = x^3$  w punkcie  $x_0 = 2$  dla  $\Delta x = 0, 4$ . (Odp.:∆*y* = 5*,* 824)

(Gdy  $\Delta x = 0, 04$ , to  $\Delta y = 0, 4897, dy = 0, 48$ ).

## **2.1. Zastosowanie różniczki do obliczeń przybliżonych i szacowania błędów pomiarów**

Jeżeli funkcja *f* ma pochodną w punkcie *x*0, to

$$
f(x_0 + \Delta x) \approx f(x_0) + f'(x_0) \Delta x.
$$

Ponadto błąd jaki popełniamy zastępując przyrost ∆*f* różniczką *df* dąży szybciej do zera niż ∆*x*, tzn.

$$
\lim_{\Delta x \to 0} \frac{\Delta f - df}{\Delta x} = 0.
$$

**Przykład.** Obliczyć przy pomocy różniczki ln 1*,*004.

$$
\ln 1{,}004 \approx \ln 1 + \frac{1}{1} \cdot 0{,}004 \approx 0{,}004.
$$

Przy pomocy różniczki można też uzasadnić wzory przybliżone:

$$
\sin x \approx x, \quad \ln(1+x) \approx x
$$

**Szacowanie błędów**. Przypuśćmy teraz, że wielkość fizyczna *y* jest funkcją innej wielkości *x*, którą jesteśmy w stanie zmierzyć:  $y = f(x)$ . Pomiar jest zawsze związany z pewnym błędem, i należy oszacować jak wpływa on na błąd obliczeń wielkości *y*. Jeżeli błąd bezwzględny pomiaru wynosi ∆*x*, to błąd bezwzględny obliczanej wielkości ∆*<sup>y</sup>* wyraża się wzorem:

$$
\Delta_y \approx |f'(x_0)| \Delta_x.
$$

Po obliczeniu błędów bezwzględnych można obliczyć błędy względne:

$$
\delta_x = \frac{\Delta_x}{x}, \quad \delta_y = \frac{\Delta_y}{y}.
$$

Błędy względne wyrażamy najczęściej w procentach.

**Przykład.** Krawędź sześcianu zmierzono z dokładnością *±*1 mm i otrzymano 125 mm. Z jaką dokładnością można obliczyć pole powierzchni całkowitej sześcianu, a z jaką jego objętość? Podać błędy bezwzględne i względne.

Jeśli *a* oznacza krawędź, to pole  $P(a) = 6a^2$ ,  $P'(a) = 12a$ , więc dla  $a = 125$ [mm]<sup>2</sup>:

$$
\Delta_P = |12 \cdot 125 \cdot 1 = 1500,
$$
  

$$
\delta_a = \frac{1}{125} = 0,8\% \quad \delta_P = \frac{1500}{6 \cdot 125} = \frac{2}{125} = 1,6\%.
$$

## **3. Zmienności zależne**

W zastosowaniach często spotykamy sytuację, że dwie wielkości *x* i *y* są różniczkowalnymi funkcjami czasu *t* i dodatkowo związane są pewną zależnością, np.

$$
x^3 + y^2 - 2y + 3 = 0.
$$

Ponieważ  $x = x(t)$ ,  $y = y(t)$ , więc np.  $([x(t)]^3)' = 3[x(t)]^2 \cdot x'(t)$ . Krócej:  $(x^3)' = 3x^2x'$ . Zatem różniczkując powyższą równość mamy:

$$
3x^2x' + 2yy' - 2y' = 0.
$$

Pochodne *x ′* i *y ′* są nazywane *zmiennościami zależnymi*, ponieważ są związane równością. Jeśli jedna z tych zmienności jest znana, to można obliczyć drugą.

**Przykład.** Ropa z uszkodzonego tankowca wycieka ze stałą prędkością  $10\frac{\text{m}^3}{\text{min}}$ i tworzy plamę kołową o grubości *d* = 2 mm. Obliczyć z jaką prędkością będzie powiększała się średnica plamy ropy w chwili, gdy będzie miała średnicę *D* = 1000 m.

*Rozwiązanie*. Niech *D*(*t*) będzie średnicą plamy w chwili *t*. W momencie *t* plama tworzy walec o promieniu $\frac{1}{2}D(t)$ i wysokości $d$ , więc objętość plamy wynosi

$$
V(t) = \frac{1}{4}\pi D^2(t)d.
$$

Różniczkując względem *t* otrzymujemy

$$
V'(t) = \frac{1}{4}\pi \cdot 2D(t)D'(t)d.
$$

Dla prostoty opuścimy *t* i wyliczymy *D′* .

$$
D' = \frac{2V'}{\pi D d}.
$$

Wiadomo, że  $V'(t) = 10$ ,  $D = 1000$ ,  $d = 0,002$ . Stąd  $D' = \frac{10}{\pi}$  (wynik jest w metrach na minutę).

**Przykład.** Dwaj rowerzyści są w odległości 350 metrów. Osoba A jedzie na północ z prędkością 5 m/s i 7 minut później osoba B rusza na wschód z prędkością 3 m/s. Z jaką prędkością oddalają się od siebie 25 minut po tym jak A zaczyna jechać?

Szkic. Osobę B umieszczamy w początku układu, a osobę A na osi *Oy* w odległości 350. Po 7. minutach, czyli 420. sekundach zaczynamy liczyć czas *t*. W chwili *t* pozycje osób to *x* = 3*t*, *y* = 2450 + 5*t*. Odległość między nimi wyznaczamy z twierdzenia Pitagorasa:

$$
z^2 = x^2 + y^2.
$$

Zatem 25 minut po starcie A (czyli 18 min.=1080s po starcie B) odległość (w metrach) między rowerzystami wynosi:

$$
z(1080) = \sqrt{(x(1080)^2 + y(1080)^2} = \sqrt{(3240^2 + 7850^2)} = 8492,36.
$$

Szukamy *z'* wiedząc, że  $x' = 3$  i  $y' = 5$ . Interesuje nas wartość *z'* gdy  $t = 1080$ . Aby wyznaczyć prędkość oddalania się rowerzystów różniczkujemy *z* 2 i podstawiamy wszystkie wielkości aby znaleźć *z ′* .

$$
2zz' = 2(xx' + yy')
$$
  
\n
$$
z' = \frac{1}{z}(3x + 5y)
$$
  
\n
$$
z' = \frac{1}{8492,36}(3 \cdot 3240 + 5 \cdot 7850)
$$
  
\n
$$
z' \approx 5,77.
$$

Rowerzyści oddalają się z prędkością 5,77 m/s.

**Przykład.** Mamy dwa oporniki połączone równolegle, o opornościach  $R_1$  and  $R_2$  omów ( $\Omega$ ). Opór całkowity *R* jest dany wzorem

$$
\frac{1}{R}=\frac{1}{R_1}+\frac{1}{R_2}
$$

Przypuśćmy, że *R*<sup>1</sup> rośnie z prędkością 0.4 Ω/min i *R*<sup>2</sup> maleje z prędkością 0.7 Ω/min. Z jaką prędkością zmienia się opór całkowity *R* gdy  $R_1 = 80\Omega$  and  $R_2 = 105\Omega$ ? *Rozwiązanie*.

Szukamy *R<sup>'</sup>* wiedząc, że  $R'_1 = 0.4$  i  $R'_2 = -0.7$ . Wyznaczmy *R*:

$$
\frac{1}{R} = \frac{1}{80} + \frac{1}{105} = \frac{37}{1680} \Rightarrow R = 45.4054 \Omega.
$$

Różniczkujemy równość początkową:

$$
-\frac{1}{R^2}R'=-\frac{1}{R_1^2}R_1'-\frac{1}{R_2^2}R_2'
$$

i obliczamy

$$
R' = R^2 \left(\frac{1}{R_1^2} R_1' + \frac{1}{R_2^2} R_2' \right)
$$

Podstawiamy dane

$$
R' = (45.4054)^2 \left(\frac{1}{80^2} 0.4 + \frac{1}{105^2} (-0.7)\right) = -0.002045.
$$

Zatem *R* maleje z prędkością 0.002045  $\Omega$ /min.

## **4. Pochodne wyższych rzędów**

Pochodną rzędu *n* definiujemy indukcyjnie:  $y^{(n)} = (y^{(n-1)})'$  dla  $n = 2, 3, 4, \ldots$ Przyjmuje się także oznaczenie  $y^{(0)} = y$  ("pochodna" rzędu 0 jest równa funkcji). Dla pochodnych niewielkich rzędów można pisać: *y ′′* , *y ′′′* , *y IV* , *y V* , *y V I* , i.t.d. **Przykład.** Obliczyć  $(\sin x)^{(n)}$ .

Obliczamy kolejno:

$$
(\sin x)' = \cos x = \sin(x + \pi/2),
$$
  
\n
$$
(\sin x)'' = (\cos x)' = -\sin x = \sin(x + \pi),
$$
  
\n
$$
(\sin x)''' = (-\sin x)' = -\cos x = \sin(x + 3\pi/2),
$$
  
\n
$$
(\sin x)^{IV} = (-\cos x)' = \sin x = \sin(x + 2\pi),
$$

i.t.d. Odgadujemy stąd wzór:

$$
(\sin x)^{(n)} = \sin(x + n\pi/2).
$$

Formalny dowód wzoru można uzyskać stosując indukcję matematyczną. Podobnie można uzyskać wzory:

$$
(\cos x)^{(n)} = \cos(x + n\pi/2),
$$

$$
\left(\frac{1}{x}\right)^{(n)} = \frac{(-1)^n n!}{x^{n+1}},
$$

$$
(\ln x)^{(n)} = \frac{(-1)^{n-1} (n-1)!}{x^n},
$$

i inne. Zauważmy też, że  $(e^x)^{(n)} = e^x$ .

## **5. Twierdzenia o wartości średniej**

**Twierdzenie 4. (Rolle'a)** *Jeżeli funkcja f spełnia warunki:*

*1. jest ciągła na* [*a, b*]*, 2. ma pochodną na* (*a, b*)*, 3.*  $f(a) = f(b)$ , *to istnieje punkt*  $c \in (a, b)$  *taki, że* 

$$
f'(c)=0.
$$

Geometryczny sens twierdzenia Rolle'a jest taki, że na wykresie funkcji ciągłej, "gładkiej", (tzn. nie mającej "kantów") i przyjmującej na końcach przedziału jednakowe wartości, można znaleźć punkt, w którym styczna jest pozioma, tj. równoległa do osi *Ox*.

**Twierdzenie 5. (Lagrange'a)** *Jeżeli funkcja f spełnia warunki:*

- *1. jest ciągła na* [*a, b*]*,*
- *2. ma pochodną na* (*a, b*)*,*

*to istnieje punkt*  $c \in (a, b)$  *taki, że* 

$$
f'(c) = \frac{f(b) - f(a)}{b - a}.
$$

W porównaniu z twierdzeniem Rolle'a mamy jedno założenie mniej. Funkcja nie musi przyjmować na końcach przedziału jednakowych wartości, a skutek jest taki, że styczna nie musi już być równoległa do osi *Ox*. Teza twierdzenia Lagrange'a głosi, że można znaleźć punkt, w którym styczna jest równoległa do siecznej przechodzącej przez punkty (*a, f*(*a*)), (*b, f*(*b*)). D o w ó d. Wprowadzamy funkcję pomocniczą

$$
h(x) = f(x) - f(a) - \frac{f(b) - f(a)}{b - a}(x - a).
$$

Funkcja *h*(*x*) jest ciągła na przedziale [*a, b*] i ma pochodną

$$
h'(x) = f'(x) - \frac{f(b) - f(a)}{b - a},
$$

a ponadto  $h(a) = h(b) = 0$ . Na mocy twierdzenia Rolle'a istnieje więc taki punkt  $c \in (a, b)$ , że *h ′* (*c*) = 0. Podstawiając *x* = *c* do powyższej równości otrzymamy

$$
0 = f'(c) - \frac{f(b) - f(a)}{b - a},
$$

czyli

$$
f'(c) = \frac{f(b) - f(a)}{b - a},
$$

co kończy dowód.

**Przykłady.** Znaleźć liczbę *c*, o której mowa w twierdzeniu Lagrange'a, gdy:

- 1.  $f(x) = x x^3, -2 \le x \le 1;$
- 2.  $f(x) = \arccos x, -1 \le x \le 1$ .

Ważne wnioski z twierdzenia Lagrange'a dotyczą badania monotoniczności funkcji.

**Wniosek 1.** *Niech I oznacza dowolny przedział, na którym określona jest funkcja f. Jeżeli dla każdego*  $x \in I$ *:* 

1.  $f'(x) = 0$ , to *f jest stała na przedziale I;* 2.  $f'(x) > 0$ , to *f jest rosnąca na przedziale I;* 3.  $f'(x) < 0$ , to *f jest malejąca na przedziale I.* 

D o w ó d. 1. Niech *x*1*, x*<sup>2</sup> oznaczają dowolne punkty przedziału (*a, b*), przy czym *x*<sup>1</sup> *< x*2. Na podstawie twierdzenia Lagrange'a zastosowanego do przedziału (*x*1*, x*2) istnieje taki punkt  $c ∈ (x_1, x_2)$ , że

$$
f(x_2) - f(x_1) = f'(c)(x_2 - x_1).
$$

Ale z założenia  $f'(c) = 0$ , więc  $f(x_2) = f(x_1)$ , czyli funkcja jest stała na  $(a, b)$ . 2. Rozumując jak poprzednio otrzymamy

$$
f(x_2) - f(x_1) = f'(c)(x_2 - x_1).
$$

przy czym teraz z założenia *f ′* (*c*) *>* 0. Ponieważ *x*<sup>2</sup> *> x*1, więc *f*(*x*2) *> f*(*x*1), a zatem funkcja jest rosnąca na  $(a, b)$ .  $\square$ 

**Przykład.** Znaleźć przedziały monotoniczności funkcji:

1. 
$$
f(x) = \frac{x}{1+x^2}
$$
.  
2.  $f(x) = x^4 - \frac{4}{3}x^3 + 3$ .

**Wniosek 2.** *Niech funkcje f i g będą określone na przedziale*  $I \subset \mathbb{R}$  *oraz niech*  $x_0 \in I$ *. Wtedy, jeżeli:*

*1.*  $f(x_0) = g(x_0)$ , 2.  $\forall x \in I$   $f'(x) = g'(x)$ , *to*  $f \equiv g$  *na*  $I$ *.* 

**Przykłady.** Uzasadnić tożsamości (dla *−*1 *¬ x ¬* 1):

- $-$  arc sin  $x + \arccos x = \pi/2$ ;<br>  $-$  sin(arc cos  $x$ ) =  $\sqrt{1-x^2}$ .
- 

## **6. Wzór Taylora**

Niech dana będzie funkcja *f* mająca w punkcie *x*<sup>0</sup> pochodne do rzędu *k* włącznie. Wtedy można utworzyć wielomian:

$$
P_k(x) = f(x_0) + \frac{f'(x_0)}{1!}(x - x_0) + \frac{f''(x_0)}{2!}(x - x_0)^2 + \dots + \frac{f^{(k)}(x_0)}{k!}(x - x_0)^k.
$$

Ten wielomian nazywamy wielomianem Taylora funkcji *f*. W szczególnym przypadku, gdy  $x_0 = 0$ , nazywa się go wielomianem Maclaurina.

**Przykład.** Napisać wielomiany  $P_1(x)$ ,  $P_2(x)$ ,  $P_3(x)$ ,  $P_4(x)$  dla funkcji  $f(x) = \sin x$  w punkcie  $x_0 = \pi/2$ .

Obliczamy kolejne pochodne:  $(\sin x)' = \cos x$ ,  $(\sin x)'' = -\sin x$ ,  $(\sin x)''' = -\cos x$ ,  $(\sin x)^{IV} =$ sin *x*, a następnie ich wartości w  $\pi/2$ ; są to kolejno 0*,* -1*,* 0*,* 1. Ponadto  $f(x_0) = \sin \frac{\pi}{2} = 1$ . Zatem *π*

$$
P_1(x) = 1 + 0\left(x - \frac{\pi}{2}\right) = 1,
$$
  
\n
$$
P_2(x) = 1 + 0\left(x - \frac{\pi}{2}\right) - \frac{1}{2!}\left(x - \frac{\pi}{2}\right)^2 = 1 - \frac{1}{2}\left(x - \frac{\pi}{2}\right)^2,
$$
  
\n
$$
P_3(x) = 1 + 0\left(x - \frac{\pi}{2}\right) - \frac{1}{2!}\left(x - \frac{\pi}{2}\right)^2 + \frac{0}{3!}\left(x - \frac{\pi}{2}\right)^3 = 1 - \frac{1}{2}\left(x - \frac{\pi}{2}\right)^2,
$$
  
\n
$$
P_4(x) = 1 + 0\left(x - \frac{\pi}{2}\right) - \frac{1}{2!}\left(x - \frac{\pi}{2}\right)^2 + \frac{0}{3!}\left(x - \frac{\pi}{2}\right)^3 + \frac{1}{4!}\left(x - \frac{\pi}{2}\right)^4 = 1 - \frac{1}{2}\left(x - \frac{\pi}{2}\right)^2 + \frac{1}{24}\left(x - \frac{\pi}{2}\right)^4
$$

**Twierdzenie 6. (wzór Taylora)** *Jeżeli funkcja f ma:*

*1. ciągłą pochodną rzędu n −* 1 *na* [*x*0*, x*]*,*

2. pochodną  $f^{(n)}$  na  $(x_0, x)$ ,

*to istnieje punkt*  $c \in (x_0, x)$  *taki, że* 

$$
f(x) = f(x_0) + \frac{f'(x_0)}{1!}(x-x_0) + \frac{f''(x_0)}{2!}(x-x_0)^2 + \dots + \frac{f^{(n-1)}(x_0)}{(n-1)!}(x-x_0)^{n-1} + \frac{f^{(n)}(c)}{n!}(x-x_0)^n.
$$

Ostatni wyraz nazywamy *resztą wzoru Taylora* i oznaczamy *Rn*(*x*). Zatem wzór Taylora można zapisać krócej:

$$
f(x) = P_{n-1}(x) + R_n(x).
$$

Dla *x*<sup>0</sup> = 0 otrzymujemy *wzór Maclaurina*:

$$
f(x) = f(0) + \frac{f'(0)}{1!}x + \frac{f''(0)}{2!}x^2 + \dots + \frac{f^{(n-1)}(0)}{(n-1)!}x^{n-1} + \frac{f^{(n)}(c)}{n!}x^n.
$$

**Przykłady.** Napisać wzór Taylora dla:

1)  $f(x) = e^x$ ,  $x_0 = 1$ ,  $n = 4$ ; 2)  $f(x) = \frac{x}{x-1}$ ,  $x_0 = 2$ ,  $n = 4$ ; 3)  $f(x) = \cos x, x_0 = \pi, n = 6.$ Dla jasności sporządzamy tabelę:

1) *n f* (*n*) (*x*) *f* (*n*) (1) 0 *e x* e 1 *e x* e 2 *e x* e 3 *e x* e 4 *e x* 2) *n f* (*n*) (*x*) *f* (*n*) (2) 0 *x x−*1 2 <sup>1</sup> *<sup>−</sup>*(*<sup>x</sup> <sup>−</sup>* 1)*−*<sup>2</sup> -1 <sup>2</sup> 2(*<sup>x</sup> <sup>−</sup>* 1)*−*<sup>3</sup> <sup>2</sup> <sup>3</sup> *<sup>−</sup>*6(*<sup>x</sup> <sup>−</sup>* 1)*−*<sup>4</sup> -6 <sup>4</sup> 24(*<sup>x</sup> <sup>−</sup>* 1)*−*<sup>5</sup>

Zatem

$$
e^{x} = e + e(x - 1) + \frac{e}{2}(x - 1)^{2} + \frac{e}{6}(x - 1)^{3} + \frac{e^{c}}{24}(x - 1)^{4}
$$

$$
\frac{x}{e^{x} - 1} = 2 - (x - 2) + (x - 2)^{2} - (x - 2)^{3} + \frac{1}{(c - 1)^{5}}(x - 2)^{4}
$$

oraz

$$
x-1
$$
  $(x-2)^{1+2}$   $(x-2)^{1-2}$   $(c$   
Warto znać wzory Maclaurina następujących funkcji:

$$
e^{x} = 1 + x + \frac{x^{2}}{2} + \frac{x^{3}}{3!} + \dots + \frac{x^{n-1}}{(n-1)!} + \frac{e^{c}}{n!}x^{n},
$$

$$
\sin x = x - \frac{x^{3}}{3!} + \frac{x^{5}}{5!} + \dots + \frac{\sin(c + n\frac{\pi}{2})}{n!}x^{n},
$$

$$
\cos x = 1 - \frac{x^2}{2!} + \frac{x^4}{4!} + \dots + \frac{\cos(c + n\frac{\pi}{2})}{n!}x^n,
$$
  

$$
\ln(1+x) = x - \frac{x^2}{2} + \frac{x^3}{3} - \frac{x^4}{4} + \dots + (-1)^{n+1}\frac{x^n}{n(1+c)^n}
$$

*.*

Dzięki wzorom tego typu można tworzyć rozmaite wzory przybliżone. Zasada jest taka: ponieważ reszta  $R_n(x)$  dąży do 0 gdy  $n \to \infty$ , więc im większe jest *n*, tym lepiej wielomian *Pn−*<sup>1</sup>(*x*) przybliża wartość funkcji *f*(*x*). Błąd jaki popełniamy wynosi *|Rn*(*x*)*|*, i tę wielkość należy oszacować.

**Przykłady.** Oszacować dokładności wzorów przybliżonych:

1.  $\sin x \approx x - \frac{x^3}{6}$  $\frac{x^3}{6}$  dla  $|x| < \frac{\pi}{6}$ ;

2.  $\ln(1+x) \approx x - \frac{x^2}{2}$  $\frac{x^2}{2}$  dla  $|x| < \frac{1}{10}$ .

Pierwszy wzór otrzymujemy ze wzoru Maclaurina dla funkcji sin *x* i *n* = 5:

$$
\sin x = x - \frac{x^3}{3!} + \frac{\cos c}{5!}x^5.
$$

Wzór przybliżony otrzymujemy odrzucając ostatni wyraz. Oszacujemy jego wielkość:

$$
\left|\frac{\cos c}{5!}x^5\right| \leq \frac{1}{120}\left(\frac{\pi}{6}\right)^5 \approx 0,0003.
$$

Analogicznie, ponieważ

$$
\ln(1+x) = x - \frac{x^2}{2} - \frac{x^3}{3(1+c)^3},
$$

więc dokładność wzoru wynosi:

$$
\left| -\frac{x^3}{3(1+c)^3} \right| \leq \frac{1}{10^3 \cdot 3 \cdot \left(\frac{9}{10}\right)^3} = \frac{1}{3^7} \approx 0,0005,
$$

## **7. Reguła de l'Hospitala**

Granice funkcji postaci  $\lim_{x\to x_0} \frac{f(x)}{g(x)}$  $\frac{f(x)}{g(x)}$ , gdzie licznik i mianownik dążą jednocześnie do 0 (lub jednocześnie do *∞*) nazywamy nieoznaczonymi. Wiele z nich można obliczyć metodami elementarnymi, np.

$$
\lim_{x \to \infty} \frac{3x^2 + 2x - 4}{2x^2 + 8} = \lim_{x \to \infty} \frac{x^2(3 + 2/x - 4/x^2)}{x^2(2 + 8/x^2)} = \frac{3}{2},
$$

ale też wiele z nich jest nieelementarnych. Bardzo przydatna bywa w takich sytuacjach następująca reguła.

#### **Twierdzenie 7. (reguła de l'Hospitala)** *Jeżeli:*

*1.*  $\lim_{x \to x_0} f(x) = \lim_{x \to x_0} g(x) = 0$  $lub \lim_{x \to x_0} f(x) = \lim_{x \to x_0} g(x) = \infty$ , 2. *istnieje granica*  $\lim_{x\to x_0} \frac{f'(x)}{g'(x)}$ *g ′*(*x*) *(właściwa lub niewłaściwa), to*

$$
\lim_{x \to x_0} \frac{f(x)}{g(x)} = \lim_{x \to x_0} \frac{f'(x)}{g'(x)}.
$$

Reguła jest prawdziwa również dla granic jednostronnych i granic w *±∞*. Należy zwrócić uwagę, że granica lim<sub>*x*→*x*<sup>0</sup></sub>  $\frac{f(x)}{g(x)}$  może istnieć nawet wtedy, gdy granica lim<sub>*x*→*x*<sup>0</sup></sub>  $\frac{f'(x)}{g'(x)}$ nie istnieje!

**Przykłady.** Obliczyć

1.  $\lim_{x \to 1} \frac{x^{50} - 1}{x - 1},$ 2.  $\lim_{x\to\infty} \frac{x^3}{e^x}$  $\frac{x^3}{e^x}$ , 3.  $\lim_{x \to 0} \frac{\cos x - 1 + \frac{1}{2}x^2}{x^4}$ . Nie tylko granice postaci  $(\frac{0}{0})$ , czy  $(\frac{\infty}{\infty})$  są nieoznaczone. Inne symbole nieoznaczone to:

$$
\infty - \infty, \quad 0 \cdot \infty, \quad 0^0, \quad \infty^0, \quad 1^{\infty}.
$$

Jak widać powyższe symbole dotyczą granicy różnicy, iloczynu bądź potęgi. Stosując odpowiednie przekształcenia algebraiczne można te symbole sprowadzić do symbolu  $\left(\frac{0}{0}\right)$  lub $\left(\frac{\infty}{\infty}\right)$ , a następnie zastosować regułę de l'Hospitala.

**Przykład.** 1. Aby obliczyć granicę  $\lim_{x\to 0} \left( \frac{1}{\sin x} - \frac{1}{x} \right)$  typu  $\infty - \infty$  sprowadzamy ułamki do wspólnego mianownika; uzyskujemy wtedy nieoznaczoność  $\left(\frac{0}{0}\right)$  i stosujemy dwukrotnie regułę de l'Hospitala:

$$
\lim_{x \to 0} \left( \frac{1}{\sin x} - \frac{1}{x} \right) = \lim_{x \to 0} \frac{x - \sin x}{x \sin x} \equiv \lim_{x \to 0} \frac{1 - \cos x}{\sin x + x \cos x} \equiv \lim_{x \to 0} \frac{\sin x}{2 \cos x - x \sin x} = \frac{0}{2} = 0.
$$

**Przykład.** 2. Przy nieoznaczoności 0 *· ∞* należy iloczyn zamienić na iloraz, np.:

$$
\lim_{x \to 0+} x \ln^2 x = \lim_{x \to 0+} \frac{\ln^2 x}{\frac{1}{x}} \stackrel{\text{H}}{=} \lim_{x \to 0+} \frac{2 \ln x \cdot \frac{1}{x}}{-\frac{1}{x^2}} = \lim_{x \to 0+} \frac{2 \ln x}{-\frac{1}{x}} \stackrel{\text{H}}{=} \lim_{x \to 0+} \frac{\frac{2}{x}}{\frac{1}{x^2}} = \lim_{x \to 0+} 2x = 0.
$$

Przy nieoznaczonościach typu wykładniczego stosujemy tożsamość (wynikającą z definicji logarytmu):

$$
f(x)^{g(x)} = e^{g(x)\ln f(x)},
$$

i korzystamy z ciągłości funkcji wykładniczej, co pozwala nam przejść z granicą do wykładnika:

$$
\lim_{x \to x_0} f(x)^{g(x)} = e^{\lim_{x \to x_0} g(x) \ln f(x)}.
$$

W wykładniku pojawi się wtedy symbol 0 *· ∞*, i dalej należy postępować jak w przykładzie 2.

**Przykłady.** Obliczyć granice:

1.  $\lim_{x\to 0+} (\sqrt{x})^x$ ,

2.  $\lim_{x \to \infty} x^{1/x}$ ,

3.  $\lim_{x\to 0} (\cos 2x)^{\frac{1}{x^2}}$ .

## **8. Ekstremum funkcji**

#### **8.1. Ekstremum lokalne**

**Definicja 3.** *Funkcja f ma w punkcie x*<sup>0</sup> *minimum, jeżeli*

$$
\exists_{\delta>0} \forall_{x \in S(x_0,\delta)} f(x) \geqslant f(x_0).
$$

*Jeżeli powyższa nierówność jest ostra, to minimum nazywamy właściwym.*

**Definicja 4.** *Funkcja f ma w punkcie x*<sup>0</sup> *maksimum, jeżeli*

$$
\exists_{\delta>0} \forall_{x \in S(x_0, \delta)} f(x) \leqslant f(x_0).
$$

*Jeżeli powyższa nierówność jest ostra, to maksimum nazywamy właściwym.*

Minima i maksima funkcji nazywamy *ekstremami*. Pojęcia te odnoszą się do lokalnych własności funkcji, bo dotyczą pewnego sąsiedztwa punktu *x*0. Funkcja może mieć więcej niż jedno maksimum i minimum w swojej dziedzinie, a nawet może mieć nieskończenie wiele ekstremów. Przykładem jest np. funkcja *y* = sin *x*, która ma minima (równe -1) w punktach  $x_k = -\frac{\pi}{2} + 2k\pi$ ,  $k \in \mathbb{Z}$ , a maksima (równe 1) w punktach  $x_l = \frac{\pi}{2} + 2l\pi$ ,  $l \in \mathbb{Z}$ .

**Przykład.** Posługując się wykresem funkcji wskazać punkty w których występuje ekstremum:

1.  $f(x) - |x^2 - 1|$ ;

2.  $f(x) = \text{sgn} \sin x$ .

**Twierdzenie 8. (Fermata; warunek konieczny istnienia ekstremum)** *Jeżeli funkcja f ma:*

*1. ekstremum w punkcie x*0*,* 2. pochodną  $f'(x_0)$ ,

*to*

 $f'(x_0) = 0.$ 

Implikacja odwrotna nie jest prawdziwa. Przykładem może służyć funkcja *f*(*x*) = *x* 3 , dla której  $f'(0) = 0$ , ale nie ma ekstremum dla  $x_0 = 0$ ; jak wiadomo, funkcja ta jest stale rosnąca. Warto też zwrócić uwagę na fakt, że funkcja może mieć ekstremum, ale nie mieć pochodnej. Przykładem takiej funkcji jest *f*(*x*) = *|x|*; dla *x* = 0 jest minimum, ale pochodna w tym punkcie nie istnieje. Zapamiętanie następującej uwagi ułatwi praktyczne poszukiwanie ekstremów.

*Funkcja* **może mieć** *ekstrema* **tylko** *w tych punktach, w których jej pochodna równa jest 0 albo w punktach, w których jej pochodna nie istnieje.*

Następne dwa twierdzenia podają warunki dostateczne istnienia ekstremum funkcji.

**Twierdzenie 9. (I warunek dostateczny istnienia maksimum)** *Jeżeli funkcja f spełnia warunki:*

*1.*  $f'(x_0) = 0$ *,* 

2. *w* pewnym sąsiedztwie lewostronnym punktu  $x_0$  jest  $f'(x) > 0$ ,

*3. w pewnym sąsiedztwie prawostronnym punktu*  $x_0$  *jest*  $f'(x) < 0$ ,

*to w punkcie x*<sup>0</sup> *funkcja f ma maksimum właściwe.*

Analogiczne twierdzenie obowiązuje dla minimum.

**Twierdzenie 10. (I warunek dostateczny istnienia minimum)** *Jeżeli funkcja f spełnia warunki:*

*1.*  $f'(x_0) = 0$ *,* 

- 2. *w* pewnym sąsiedztwie lewostronnym punktu  $x_0$  jest  $f'(x) < 0$ ,
- *3. w pewnym sąsiedztwie prawostronnym punktu*  $x_0$  *jest*  $f'(x) > 0$ ,

*to w punkcie x*<sup>0</sup> *funkcja f ma minimum właściwe.*

Ten warunek jest najczęściej wykorzystywany. Jak widać należy obliczyć pochodną, znaleźć jej miejsca zerowe, przeanalizować znak pochodnej w pobliżu "podejrzanych" punktów i wyciągnąć prawidłowe wnioski.

**Przykład.** Znaleźć ekstrema funkcji:

1.  $f(x) = x^2 e^{1/x}$ ; 2.  $f(x) = \frac{x}{1+x^2}$ ; 3.  $f(x) = \frac{1+x+x^2}{1-x+x^2}$ .

Gdyby analiza znaku pochodnej była kłopotliwa, można posłużyć się następującym twierdzeniem.

**Twierdzenie 11. (II warunek dostateczny istnienia ekstremum)** *Jeżeli funkcja f spełnia warunki:*

1. 
$$
f'(x_0) = 0
$$
,  
2.  $f''(x_0) < 0$   $(f''(x_0) > 0)$ ,

*to w punkcie x*<sup>0</sup> *funkcja f ma maksimum (minimum) właściwe.*

Powyższe twierdzenie wymaga jednak obliczenia drugiej pochodnej.

## **8.2. Wartość największa i najmniejsza funkcji na zbiorze**

Ekstremum funkcji jest pojęciem lokalnym; jeżeli natomiast rozpatrujemy funkcję na konkretnym zbiorze (np. przedziale), to wówczas określony jest zbiór jej wartości (na tym zbiorze). Jeśli zbiór wartości ma element największy i najmniejszy, to te liczby nazywamy największą i najmniejszą wartością funkcji na tym zbiorze. Z twierdzenia:

**Twierdzenie 12. (Weierstrassa)** *Funkcja ciągła na przedziale domkniętym osiąga kres dolny i kres górny swojego zbioru wartości,*

wynika, że jeśli funkcję rozpatrujemy na przedziale domkniętym, to istnieje wartość największa i najmniejsza. Wartości te znajdujemy według następującego schematu.

1. Znajdujemy punkty *c*1*, c*2*, . . . , c<sup>n</sup>* zerowania się pochodnej funkcji *f* na [*a, b*] oraz punkty  $d_1, d_2, \ldots, d_m$ , w których pochodna nie istnieje.

2. Obliczamy wartości funkcji w wyżej znalezionych punktach oraz w końcach przedziału *a*, *b*.

3. Spośród liczb  $f(a)$ ,  $f(b)$ ,  $f(c_1)$ ,  $f(c_2)$ , ...,  $f(c_n)$ ,  $f(d_1)$ ,  $f(d_2)$ , ...,  $f(d_m)$  wybieramy najmniejszą i największą. Będą to odpowiednio wartości najmniejsza *m* i największa *M* funkcji *f* na przedziale [*a, b*].

**Przykład.** Znaleźć wartość najmniejszą i największą funkcji w przedziale:

1.  $f(x) = x^5 - 5x, \, -2, \frac{3}{2};$ 

2.  $f(x) = \frac{x-1}{x+1}$ , [0, 4].

Często pojawiają się problemy geometryczne, fizyczne, itp. w których należy wyznaczyć wartość maksymalną lub minimalną pewnej wielkości. Jeżeli uda się znaleźć funkcję jednej zmiennej wyrażającą tę wielkość, to można zastosować poznaną wiedzę na temat znajdowania ekstremów.

**Przykład.** W kulę o danym promieniu *R* wpisano walec. Kiedy jego objętość jest największa? *Rozwiązanie.* Narysujemy przekrój kuli płaszczyzną równoległą do osi walca:

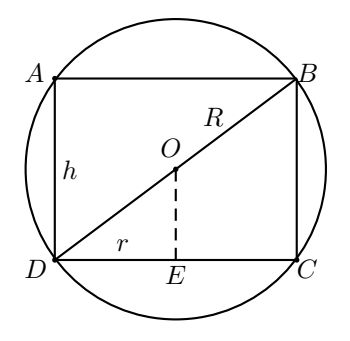

Objętość *V* walca wyrazimy jako funkcję jego wysokości *h*. Z twierdzenia Pitagorasa zastosowanego do trójkąta  $ODE$  mamy  $R^2 = r^2 + \frac{h^2}{4}$  $\frac{1}{4}$ , więc

$$
V = \pi r^2 h = \pi \left( R^2 - \frac{h^2}{4} \right) \cdot h.
$$

Należy zbadać tę funkcję dla  $0 < h < 2R$ . Obliczamy pochodną:  $V'(h) = \pi \left(R^2 - \frac{3h^2}{4}\right)$  $\frac{h^2}{4}$ . Stąd  $V' = 0$  dla  $h = \pm \frac{2}{\sqrt{2}}$  $\frac{1}{3}R$ , ale do dziedziny funkcji należy tylko wartość dodatnia. Łatwo sprawdzić, że dla *h* = *<sup>√</sup>* 2  $\frac{1}{3}R$  objętość jest maksymalna. Wynosi ona

$$
V_{\text{maks}} = \frac{4\pi R^3}{3\sqrt{3}}.
$$

**Przykład.** Ciężar *G* leżący na płaszczyźnie poziomej ma być przesunięty przez przyłożoną doń siłę. Pod jakim kątem *ϕ* do płaszczyzny poziomej należy przyłożyć tę siłę, żeby po uwzględnieniu tarcia jej wielkość *F* była najmniejsza? Współczynnik tarcia *µ* jest dany. **Wsk**. Tarcie jest proporcjonalne do siły nacisku ciała na płaszczyznę i skierowane w stronę przeciwną do ruchu.

*Rozwiązanie*.

Siłę  $\overrightarrow{F}$  rozkładamy na składowe: poziomą i pionową:

$$
\overrightarrow{F}=\overrightarrow{F_x}+\overrightarrow{F_y}
$$

**Wtedy** 

$$
F_x = F \cos \varphi, \quad F_y = F \sin \varphi.
$$

Siła tarcia *R* = *µ*(*G − F* sin *ϕ*) ma być zrównoważona siłą *F* cos*ϕ*:

$$
F \cos \varphi = \mu (G - F \sin \varphi),
$$

$$
F = \frac{\mu G}{\cos \varphi + \mu \sin \varphi}.
$$

Należy wyznaczyć minimum tej funkcji dla $\varphi \,\in\, [0, \frac{\pi}{2}],$ czyli takie $\varphi$ dla którego funkcja  $y = \cos \varphi + \mu \sin \varphi$  osiąga maksimum. Liczymy:

$$
y' = -\sin\varphi + \mu\cos\varphi.
$$

Zatem  $y' = 0$  gdy tg $\varphi = \mu$ , czyli  $\varphi = \arctg \mu$ . Oznaczmy  $\arctg \mu = \varphi_0$ . Pochodną można zapisać w postaci  $y' = \cos \varphi(-\operatorname{tg} \varphi + \mu) = \cos \varphi(-\operatorname{tg} \varphi + \operatorname{tg} \varphi_0)$ , skąd widać, że w przedziale [0*, π* 2 ] jej znak zależy tylko od znaku nawiasu *−* tg *ϕ* + tg *ϕ*0. Jeżeli *ϕ < ϕ*0, to *−* tg *ϕ* + tg *ϕ*<sup>0</sup> *>* 0, a jeżeli *ϕ > ϕ*0, to *−* tg *ϕ* + tg *ϕ*<sup>0</sup> *<* 0. Zatem funkcja osiaga maksimum w punkcie  $\varphi = \varphi_0 = \arctg \mu$ .

# **9. Funkcje wypukłe i wklęsłe**

Mówimy, że podzbiór *A* płaszczyzny jest wypukły, jeśli dowolny odcinek o końcach należących do zbioru *A* jest zawarty w tym zbiorze.

Aby ten warunek sformułować algebraicznie przypomnimy pewne fakty.

Wiemy, że środek odcinka  $[a, b]$  to  $\frac{1}{2}a + \frac{1}{2}b$ . Ogólniej, każdy punkt odcinka  $[a, b]$  można zapisać w postaci  $\lambda a + (1 - \lambda)b$  dla pewnej liczby  $\lambda \in [0, 1]$ .

Np. rozważmy odcinek [3*,* 6]. Wtedy

—  $\frac{1}{3} \cdot 3 + \frac{2}{3} \cdot 6 = 5$ —  $\frac{1}{3} \cdot 3 + \frac{1}{3} \cdot 6 = 4,5$  $-\frac{2}{3}\cdot3+\frac{1}{3}\cdot6=4$ 

Teraz możemy podać definicję.

**Definicja 5.** *Zbiór A jest wypukły, jeżeli*

$$
\forall_{(x_1,y_1),(x_2,x_2)\in A}\forall_{0<\lambda<1} \quad (\lambda x_1+(1-\lambda)x_2,\lambda y_1+(1-\lambda)y_2)\in A.
$$

Bazując na tym pojęciu podamy definicję funkcji wypukłej. Nazwiemy tak funkcję *f* określoną na (*a, b*), której *nadwykres*, czyli zbiór

$$
\{(x, y); \ x \in (a, b), \ y \geqslant f(x)\},\
$$

jest zbiorem wypukłym.

**Definicja 6.** *Funkcja f jest wypukła na przedziale* (*a, b*)*, jeżeli*

$$
\forall_{a
$$

*Oznacza to, że wartość funkcji w każdym punkcie między x*<sup>1</sup> *i x*<sup>2</sup> *leży poniżej siecznej wykresu przechodzącej przez punkty*  $(x_1, f(x_1))$  *i*  $(x_2, f(x_2))$ *.* 

**Definicja 7.** *Funkcja f jest wklęsła na przedziale* (*a, b*)*, jeżeli*

$$
\forall_{a < x_1 < x_2 < b} \forall_{0 < \lambda < 1} f(\lambda x_1 + (1 - \lambda)x_2) \geq \lambda f(x_1) + (1 - \lambda)f(x_2).
$$

*Oznacza to, że wartość funkcji w każdym punkcie między x*<sup>1</sup> *i x*<sup>2</sup> *leży powyżej siecznej wykresu przechodzącej przez punkty*  $(x_1, f(x_1))$  *i*  $(x_2, f(x_2))$ *.* 

Jeżeli w powyższych definicjach założymy nierówności ostre, to funkcję nazwiemy odpowiednio ściśle wypukłą i ściśle wklęsłą.

Nierówność definiująca funkcję wypukłą:

$$
f(\lambda x_1 + (1 - \lambda)x_2) \leq \lambda f(x_1) + (1 - \lambda)f(x_2).
$$

nazywa się *nierównością Jensena*.

Stąd przez indukcję można wykazać, że jeśli  $\lambda_1, \lambda_2, \ldots, \lambda_n \geq 0$  i  $\sum_{k=0}^n \lambda_k = 1$ , to

$$
f\left(\sum_{k=0}^n \lambda_k x_k\right) \leqslant \sum_{k=0}^n \lambda_k f(x_k).
$$

Stosując tę nierówność do konkretnych funkcji otrzymujemy rozmaite przydatne nierówności. Przykład zastosowania nierówności Jensena:

Funkcja  $f(x) = \ln x$  jest ściśle wklęsła dla  $x > 0$ . Wypiszmy nierówność Jensena przyjmując  $\lambda_1 = \lambda_2 = \cdots = \lambda_n = \frac{1}{n}$ . Dla dowolnych  $x_1, x_2, \ldots, x_n > 0$ :

$$
\ln(\frac{1}{n}x_1 + \frac{1}{n}x_2 + \cdots + \frac{1}{n}x_n) \ge \frac{1}{n}\ln x_1 + \frac{1}{n}\ln x_2 + \cdots + \frac{1}{n}\ln x_n,
$$

przy czym równość zachodzi jedynie wtedy, gdy *x*1 = *x*2 = *. . .* = *xn*. Lewa strona jest oczywiście równa ln  $\frac{x_1+x_2+\cdots+x_n}{n}$  prawą zaś możemy przekształcić, korzystając z własności logarytmu, do postaci ln $(x_1x_2\cdots x_n)^{\frac{1}{n}}$ . Zatem

$$
\ln \frac{x_1 + x_2 + \dots + x_n}{n} \geqslant \ln(x_1 x_2 \cdots x_n)^{\frac{1}{n}}
$$

Ponieważ logarytm jest funkcja rosnącą, więc

 $x_1 + x_2 + \cdots + x_n$  $\frac{f(x)+f(x)}{n} \geqslant \sqrt[n]{x_1x_2\cdots x_n}$ 

Lewa strona nierówności to średnia arytmetyczna, a prawa — geometryczna liczb *x*1*, x*2*, . . . , xn*. Równość miedzy nimi zachodzi wtedy i tylko wtedy, gdy wszystkie te liczby są równe.

**Twierdzenie 13. (warunek dostateczny wypukłości i wklęsłości)** *Jeżeli f ′′*(*x*) *>* 0 *(f ′′*(*x*) *<* 0*) dla dowolnego x ∈* (*a, b*)*, to funkcja jest ściśle wypukła (ściśle wklęsła) na* (*a, b*)*.*

**Przykład.** Wyznaczyć przedziały wypukłości i wklęsłości funkcji;

1.  $f(x) = x^4 - 6x^2 - 6x + 1;$ Obliczamy:  $f'(x) = 4x^3 - 12x - 6$ ,  $y''(x) = 12x^2 - 12 = 12(x - 1)(x + 1)$ Funkcja jest wypukła w przedziałach (*−∞, −*1) oraz (1*, ∞*), a wklęsła w (*−*1*,* 1). 2. *f*(*x*) = *x* 2 (*x−*1)<sup>3</sup>

Obliczenia:  $y' = -\frac{x^2 + 2x}{(x-1)^4}$ ,  $y'' = \frac{2x^2 + 8x + 2}{(x-1)^5}$ ; 3.  $y = \frac{(x+1)^3}{x^2+2x+4} = x+1-3\frac{x+1}{x^2+2x+4}.$ Pochodne wynoszą:

$$
y' = \frac{(x+1)^2(x^2+2x+10)}{(x^2+2x+4)^2}, \quad y'' = \frac{-6(x+1)(x^2+2x-8)}{(x^2+2x+4)^3}.
$$

Punkty, w których następuje zmiana z wypukłości na wklęsłość (lub odwrotnie) nazywamy *punktami przegięcia* wykresu funkcji.

**Twierdzenie 14. (warunek konieczny istnienia punktu przegięcia)** *Jeżeli funkcja f ma:*

- *1. punkt przegięcia w punkcie x*0*,*
- 2. pochodną  $f''(x_0)$ ,

*to*

$$
f''(x_0)=0.
$$

Ten warunek nie jest wystarczający. Np. funkcja  $f(x) = x^4$  ma dla  $x = 0$  drugą pochodną równą 0, ale nie ma punktu przegięcia.

## **Twierdzenie 15. (warunek dostateczny istnienia punktu przegięcia)** *Jeżeli funkcja f spełnia warunki:*

*1.*  $f''(x_0) = 0$ *,* 

- 2. w pewnym sąsiedztwie lewostronnym punktu  $x_0$  jest  $f''(x) > 0$  (lub  $f''(x) < 0$ ),
- *3. w pewnym sąsiedztwie prawostronnym punktu*  $x_0$  *jest*  $f''(x) < 0$  (lub  $f''(x) > 0$ ),

*to w punkcie x*<sup>0</sup> *funkcja f ma punkt przegięcia.*

**Przykład.** Wyznaczyć punkty przegięcia:

1.  $y = e^{-x^2} (\text{odp.:} \pm \frac{1}{\sqrt{2}})$  $\frac{1}{2})$ ; 2.  $y = \sqrt[3]{x^2} - \sqrt[3]{x^2 - 1}$  (odp.: ±1). Dość trudne rachunki:  $y' = \frac{2}{2}$  $\frac{2}{3}x^{-\frac{1}{3}} - \frac{2}{3}$  $rac{2}{3}x(x^2-1)^{-\frac{2}{3}}, \quad y''=-\frac{2}{9}$  $\frac{2}{9}x^{-\frac{4}{3}}(x^2-1)^{-\frac{5}{3}}\left[(x^2-1)^{\frac{5}{3}}-(x^2)^{\frac{5}{3}}-3x^{\frac{4}{3}}\right]$ 

# **10. Badanie funkcji**

Przy *badaniu funkcji* wyznaczamy kolejno:

- 1. dziedzinę funkcji;
- 2. granice funkcji na krańcach dziedziny, np. na końcach przedziałów określoności;
- 3. asymptoty funkcji;
- 4. przedziały monotoniczności funkcji i jej ekstrema;

5. przedziały wypukłości i wklęsłości funkcji oraz punkty przegięcia.

Ponadto należy zwrócić uwagę, czy funkcja ma jakieś szczególne własności, np. czy jest parzysta bądź nieparzysta, okresowa, czy ma miejsca zerowe, itp.

Wyniki wpisujemy do tabelki i sporządzamy wykres.

**Przykład.** Zbadać wielomian  $y = x^3 - 4x^2 + 4x + 2$  i narysować jego wykres.

Postepujemy następująco.

- 1. Dziedziną jest cały zbiór R.
- 2. Jedyne granice, jakie należy obliczyć, to

$$
\lim_{x \to -\infty} (x^3 - 4x^2 + 4x + 2) = \lim_{x \to -\infty} x^3 \left(1 - \frac{4}{x} + \frac{4}{x^2} + \frac{2}{x^3}\right) = -\infty,
$$
  

$$
\lim_{x \to \infty} (x^3 - 4x^2 + 4x + 2) = \lim_{x \to \infty} x^3 \left(1 - \frac{4}{x} + \frac{4}{x^2} + \frac{2}{x^3}\right) = \infty.
$$

Skorzystaliśmy z własności, że gdy jeden czynnik iloczynu dąży do *∞*, a drugi do stałej dodatniej, to iloczyn dąży do *∞*.

3. Funkcja nie może mieć asymptot pionowych (bo nie ma "przerw" w dziedzinie). W celu zbadania asymptot ukośnych obliczamy

$$
\lim_{x \to -\infty} \frac{x^3 - 4x^2 + 4x + 2}{x} = \lim_{x \to -\infty} x^2 \left(1 - \frac{4}{x} + \frac{4}{x^2} + \frac{2}{x^3}\right) = \infty,
$$
  

$$
\lim_{x \to \infty} \frac{x^3 - 4x^2 + 4x + 2}{x} = \lim_{x \to \infty} x^2 \left(1 - \frac{4}{x} + \frac{4}{x^2} + \frac{2}{x^3}\right) = \infty.
$$

Granice są niewłaściwe, więc asymptot nie ma.

4. Obliczamy pochodną, wyznaczamy jej miejsca zerowe i rozkładamy ją na czynniki.

$$
y' = 3x^2 - 8x + 4 = 3(x - \frac{2}{3})(x - 2).
$$

Z własności paraboli wiemy, że pochodna jest dodatnia w  $(-\infty, \frac{2}{3}) \cup (2, \infty)$ , a ujemna w  $\left(\frac{2}{3}, 2\right)$ . Zatem funkcja rośnie w przedziale  $\left(-\infty, \frac{2}{3}\right)$  i w przedziale  $(2, \infty)$ , a maleje w  $\left(\frac{2}{3}, 2\right)$ . Ponieważ na lewo od punktu  $\frac{2}{3}$  funkcja rośnie a na prawo maleje, więc w  $\frac{2}{3}$  jest maksimum. W punkcie 2 jest na odwrót, i tam jest minimum. Obliczamy wartości:  $f(\frac{2}{3}) = \frac{86}{27}$ ,  $f(2) = 2$ . 5. Obliczamy drugą pochodną, wyznaczamy jej miejsca zerowe i rozkładamy ją na czynniki.

$$
y'' = 6x - 8 = 6\left(x - \frac{4}{3}\right).
$$

Widzimy, że  $y'' = 0$  dla  $x = \frac{4}{3}$ ,  $y'' < 0$  dla  $x < \frac{4}{3}$ ,  $y'' > 0$  dla  $x > \frac{4}{3}$ . Zatem dla  $x < \frac{4}{3}$  funkcja jest wklęsła, dla  $x > \frac{4}{3}$  wypukła, a w punkcie  $x = \frac{4}{3}$  mamy punkt przegięcia. Wartość:  $f(\frac{4}{3}) = \frac{70}{27}.$ 

Wyniki umieszczamy w tabelce.

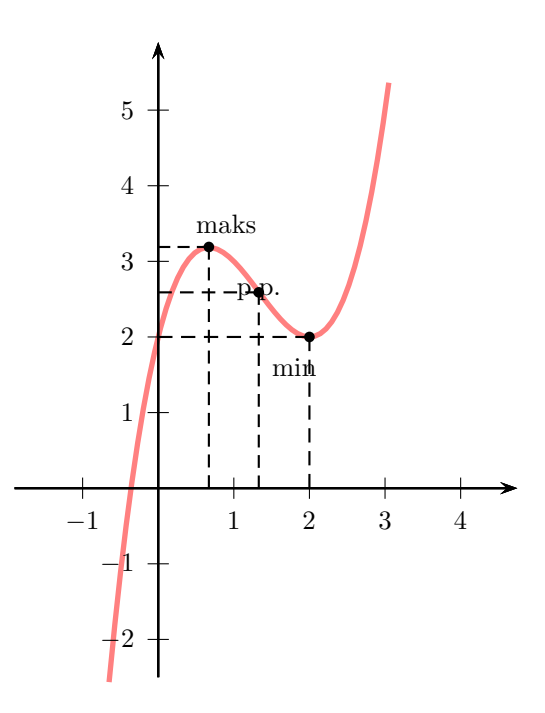

Rysunek 3. Wykres wielomianu  $x^3 - 4x^2 + 4x + 2$ 

| $\boldsymbol{x}$   | $x < \frac{2}{3}$ |                       | $\frac{2}{3}$ $\frac{2}{3} < x < \frac{4}{3}$ |          | $\frac{4}{3}$ $\frac{4}{3}$ < x < 2 | $\overline{2}$ | 2 < x |
|--------------------|-------------------|-----------------------|-----------------------------------------------|----------|-------------------------------------|----------------|-------|
|                    |                   |                       |                                               |          |                                     |                |       |
| $y^{\prime\prime}$ |                   |                       |                                               |          |                                     |                |       |
|                    |                   | 86<br>$\overline{27}$ |                                               | 70<br>27 |                                     |                |       |

**Przykład.** Zbadać funkcję  $y = \frac{x^2 - x - 4}{2x + 2}$  i narysować jej wykres. Pochodne:  $y' = \frac{x^2 + 2x + 3}{2(x+1)^2}$ ,  $y'' = \frac{-2}{(x+1)^3}$ 

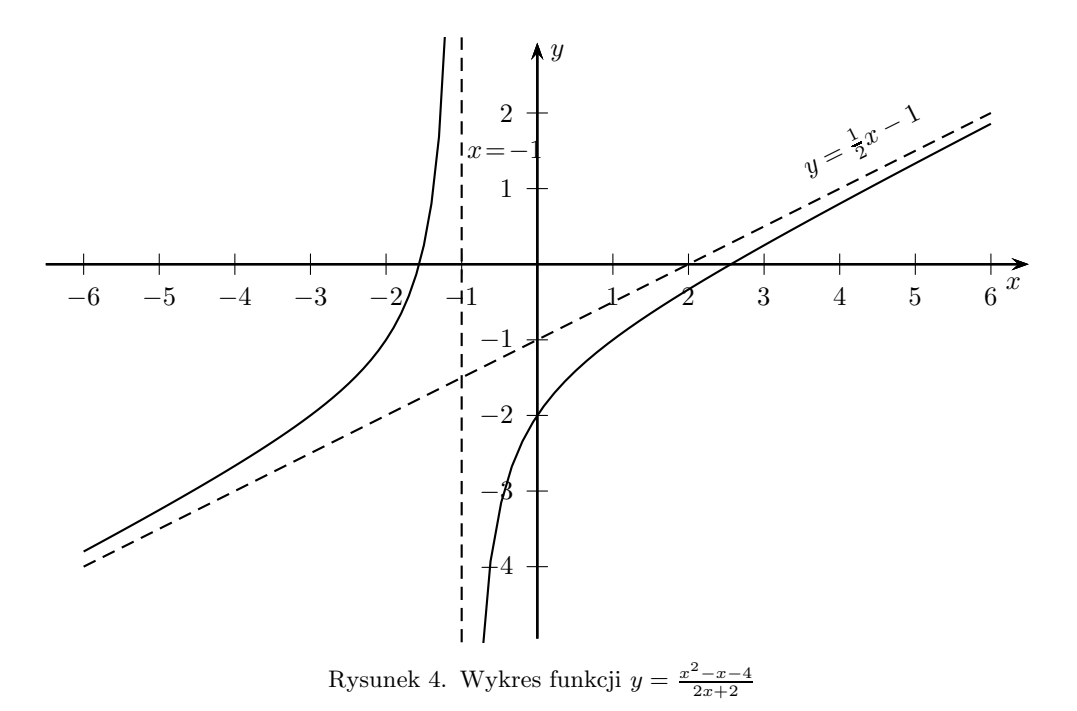

19